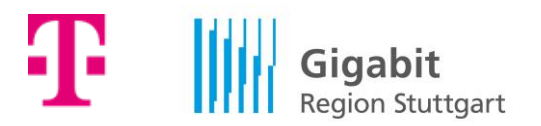

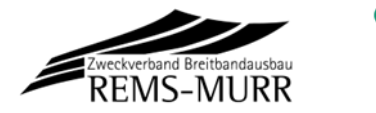

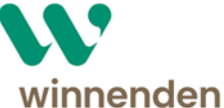

## **MEDIENINFORMATION**

Winnenden, den 6. November 2023

# **Nächster Spatenstich für Glasfasernetz in Winnenden**

- Baustart für rund 1.600 Haushalte im Ortsteil Birkmannsweiler
- Mehr Tempo: Geschwindigkeiten bis 1.000 Mbit/s
- Alle Infos zu Hausanschluss und Tarifen auf www.telekom.de/glasfaser

\_\_\_\_\_\_\_\_\_\_\_\_\_\_\_\_\_\_\_\_\_\_\_\_\_\_\_\_\_\_\_\_\_\_\_\_\_\_\_\_\_\_\_\_\_\_\_\_\_\_\_\_\_\_\_\_\_\_\_\_\_\_\_\_\_\_\_\_\_

Die Telekom beginnt jetzt auch in Birkmannsweiler mit dem Verlegen der Glasfaserkabel. Damit erhalten weitere rund 1.600 Haushalte die Möglichkeit auf hochmoderne, superschnelle Internetanschlüsse. Dafür wird das Unternehmen in den kommenden Monaten rund 14 Kilometer Glasfaserkabel in die Erde bringen und 12 neue Verteiler aufstellen. Die Ortsteile Schelmenholz, Hanweiler, Hertmannsweiler und Breuningsweiler sowie das Gewerbegebiet Langes Gewand profitieren schon von Glasfaser der Telekom.

"Wie versprochen, erschließen wir mit unserem Eigenausbau Winnenden so gut wie vollständig", sagt Sabine Wittlinger, Partnermanagerin der Telekom, anlässlich des Spatenstichs. "Bis jetzt haben wir schon über 25 Prozent der Stadt mit unserem Glasfasernetz erschlossen. Auch fast alle anderen Bürgerinnen und Bürger der Stadt können heute schon einen Glasfaseranschluss buchen."

Das neue Netz ermöglicht Bandbreiten bis zu 1 Gigabit pro Sekunde (GBit/s). Es ist so leistungsstark, dass Arbeiten und Lernen zuhause, Video-Konferenzen, Gaming und Streamen gleichzeitig möglich sind.

Oberbürgermeister Hartmut Holzwarth: "Ich freue mich, dass Winnenden mit Stadtteilen kontinuierlich weiter mit Glasfaserkabel ausgebaut wird. Im Zeitalter von Homeoffice ist so etwas eine Grundvoraussetzung. Ich bin glücklich darüber, dass es der Stadt gemeinsam mit der Telekom sowie weiteren Akteuren gelungen ist, die erforderlichen Schritte für den Ausbau zu setzen."

Die Telekom stimmt die einzelnen Bauabschnitte eng mit der Stadtverwaltung ab. Transparenz und klare zeitliche Absprachen sind für alle Beteiligten oberstes Gebot. Sobald ein Straßenzug mit Glasfaser versorgt ist, werden die beauftragten Kundenanschlüsse freigeschaltet.

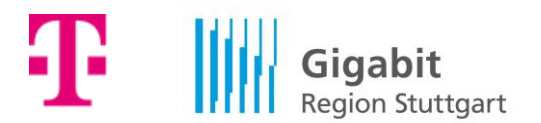

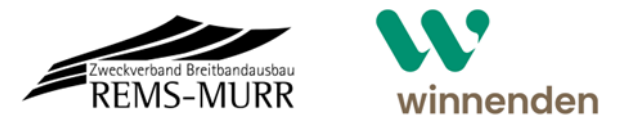

## **Glasfaser als Wettbewerbsvorteil für die Region**

"Die Glasfaser ist heute als Standortfaktor nicht mehr wegzudenken", sagt Gerd Holzwarth, der Technische Koordinator des Zweckverbands Breitbandausbau Rems-Murr. "Damit möglichst alle Haushalte und Unternehmen Zugang zu schnellem Internet erhalten, setzen wir uns als Zweckverband deshalb seit Jahren für einen flächendeckenden Breitbandausbau im Landkreis ein. In Anbetracht der schwierigen Zeiten aufgrund knapper werdender Baukapazitäten, erweist sich die Kooperation mit der Deutschen Telekom einmal mehr als verlässlich und wertvoll."

Auch Kundinnen und Kunden, die nicht bei der Telekom sind, können von der höheren Geschwindigkeit profitieren, denn das Netz steht auch für andere Inhalteanbieter offen. Ob eine entsprechende Vereinbarung vorliegt, kann beim jeweiligen Anbieter abgefragt werden.

"Wir begrüßen es sehr, dass unser Vertragspartner Deutsche Telekom trotz der stark gestiegenen Tiefbaukosten, ihre umfangreichen Ausbauarbeiten in Winnenden fortsetzt und so einen wichtigen Beitrag dafür leistet, dass wir beim regionalen Gigabitprogramm im Zeitplan bleiben", erklärt Helmuth Haag, Leiter Kommunikation bei der Gigabit Region Stuttgart GmbH (GRS).

## **Verschiedene Buchungs- und Informationsmöglichkeiten**

Alexander Ostertag, Regio-Manager im Vertrieb der Telekom für den Rems-Murr-Kreis, koordiniert die Vermarktung der neuen Glasfaseranschlüsse. Er betont: "Wer seinen Glasfaseranschluss in Verbindung mit einem Tarif bucht, ist von Anfang an mit dabei. Wer erst bucht, nachdem die Bagger aus seiner Straße weitergezogen sind, muss mit Wartezeiten von mindestens einem Jahr rechnen."

In den **Telekom-Shops** in der Marktstraße 8 in 71364 **Winnenden**, und der Marktgasse 3 in 71332 **Waiblingen** können sich Interessenten informieren und ihren Glasfaseranschluss beauftragen. Um Wartezeiten im Telekom-Shop zu vermeiden, können Interessenten unter [www.telekom.de/terminvereinbarung](http://www.telekom.de/terminvereinbarung) vorab ihren Beratungstermin vereinbaren.

Auch auf der **Website** [www.telekom.de/glasfaser](http://www.telekom.de/glasfaser) können sie einen Glasfaseranschluss buchen, indem sie ihre Adresse in die Abfragemaske eintragen. Infos gibt es zudem über einen Anruf bei der kostenfreien **Hotline** 0800/ 22 66100.

Außerdem beraten Vertriebsmitarbeiter in den kommenden Wochen im Auftrag der Telekom an der Haustür. Die Kundenberater tragen Kleidung mit Telekom-Logo. Sie

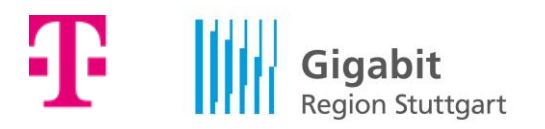

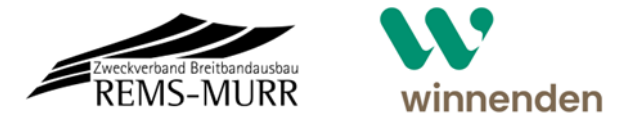

können sich mit einem Lichtbildausweis und einem Autorisierungsschreiben der Telekom ausweisen.

## **Kooperation von Deutscher Telekom und der Gigabit Region Stuttgart**

Im Fokus des Gigabitprojekts steht der partnerschaftliche Ausbau des ultraschnellen Glasfasernetzes. An dem Ausbauprogramm beteiligen sich derzeit 178 Kommunen inklusive der Stadt Stuttgart sowie den fünf benachbarten Landkreisen Böblingen, Esslingen, Göppingen, Ludwigsburg und Rems-Murr. Bis zum Jahr 2025 sollen nicht nur 50 Prozent der Haushalte und alle Unternehmen, sondern auch die Schulen in der Region schnell ins Internet kommen. Bis 2030 sollen 90 Prozent aller Haushalte Zugang zu einem Glasfaseranschluss haben.

Die Rahmenvereinbarung mit der Telekom sieht zudem vor, den Aufbau eines leistungsstarken 5G-Netzes voranzutreiben. In deren Mobilfunknetz können bereits knapp 95 Prozent aller Haushalte 5G nutzen und über 99 Prozent der Bevölkerung 4G/LTE. In dem Ballungsraum leben rund 2,8 Millionen Menschen. In der Region Stuttgart sind weitere Unternehmen im Glasfaserausbau aktiv.

## **Kontakte für Medienschaffende:**

## **Deutsche Telekom AG**

Corporate Communications Katja Kunicke **Tel.:** 0228 181 – 49494 **E-Mail:** medien@telekom.de

## **Region Stuttgart**

Helmuth Haag **Tel.:** 0711 400 917 – 13 **E-Mail:** [helmuth.haag@gigabit-region-stuttgart.de](mailto:helmuth.haag@gigabit-region-stuttgart.de)

## **Weitere Informationen für Medienschaffende:**

[www.telekom.com/medien](http://www.telekom.com/medien) [www.twitter.com/telekomnetz](http://www.twitter.com/telekomnetz) [www.facebook.com/deutschetelekom](http://www.facebook.com/deutschetelekom) [www.telekom.com/blog](http://www.telekom.com/blog) [www.youtube.com/telekomnetz](http://www.youtube.com/telekomnetz) [www.instagram.com/deutschetelekom](http://www.instagram.com/deutschetelekom)

**Über die Deutsche Telekom:** <https://www.telekom.com/konzernprofil>